A selection of software for processing geospatial data is presented in Table 1.1 and Table 1.2. Note that you may need some time to find the best software for a specific task or project.

## **Terminology:**

**Freeware**: Freeware (a combination of the words "free" and "software") is software that is available for use at no cost or fee, but usually with one or more restricted usage rights. Compared the FOSS (see below) the source code is usually not published and hence the software can't be modified and adjusted by 3rd parties.

**FOSS**: Free and open-source software (F/OSS, FOSS) or free/libre/open-source software (FLOSS) is software that is both: **1)** free software and **2)** open source. It is licensed in the way that users are granted the right to use, copy, study, change, and improve its design through the availability of its source code.

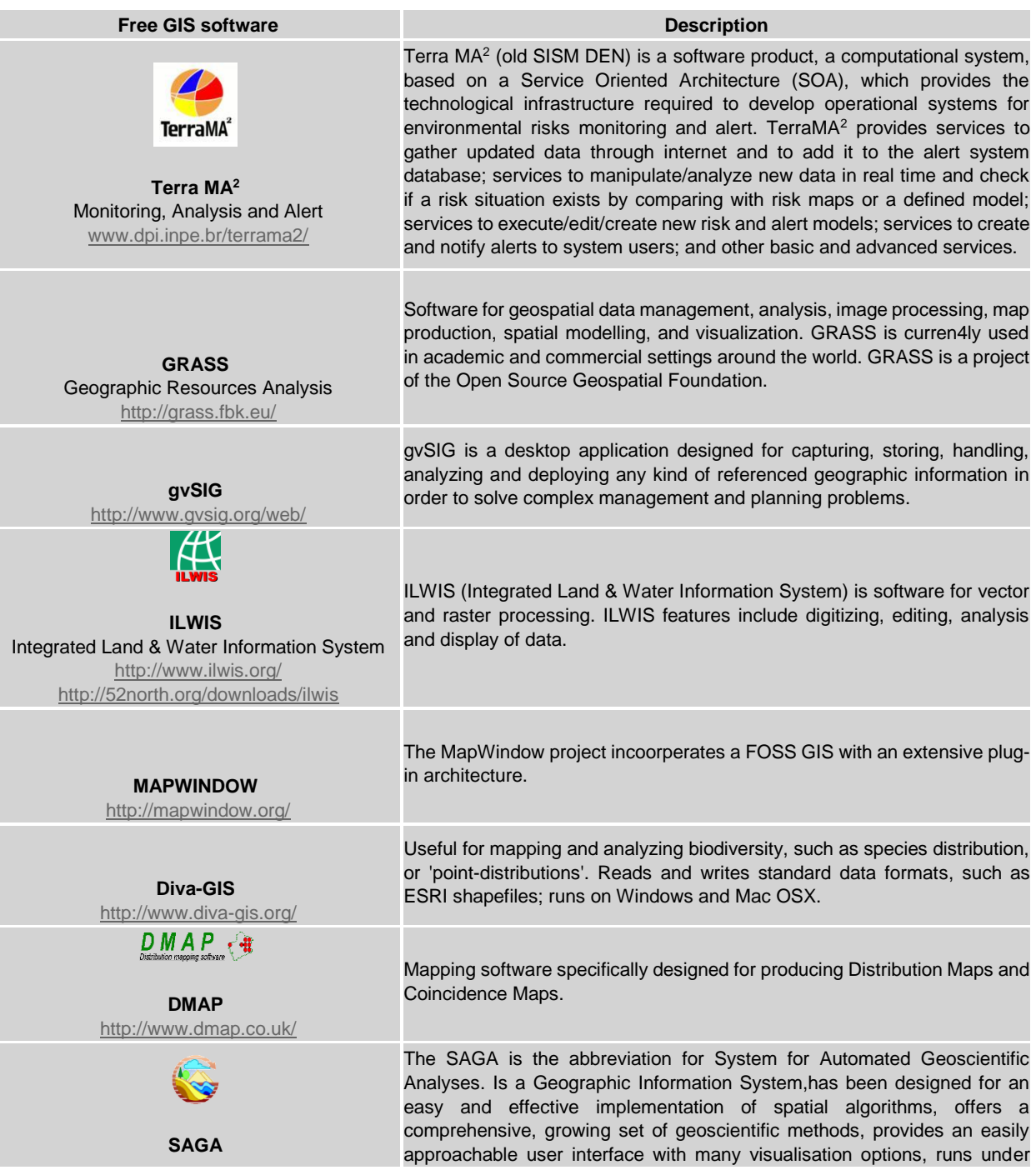

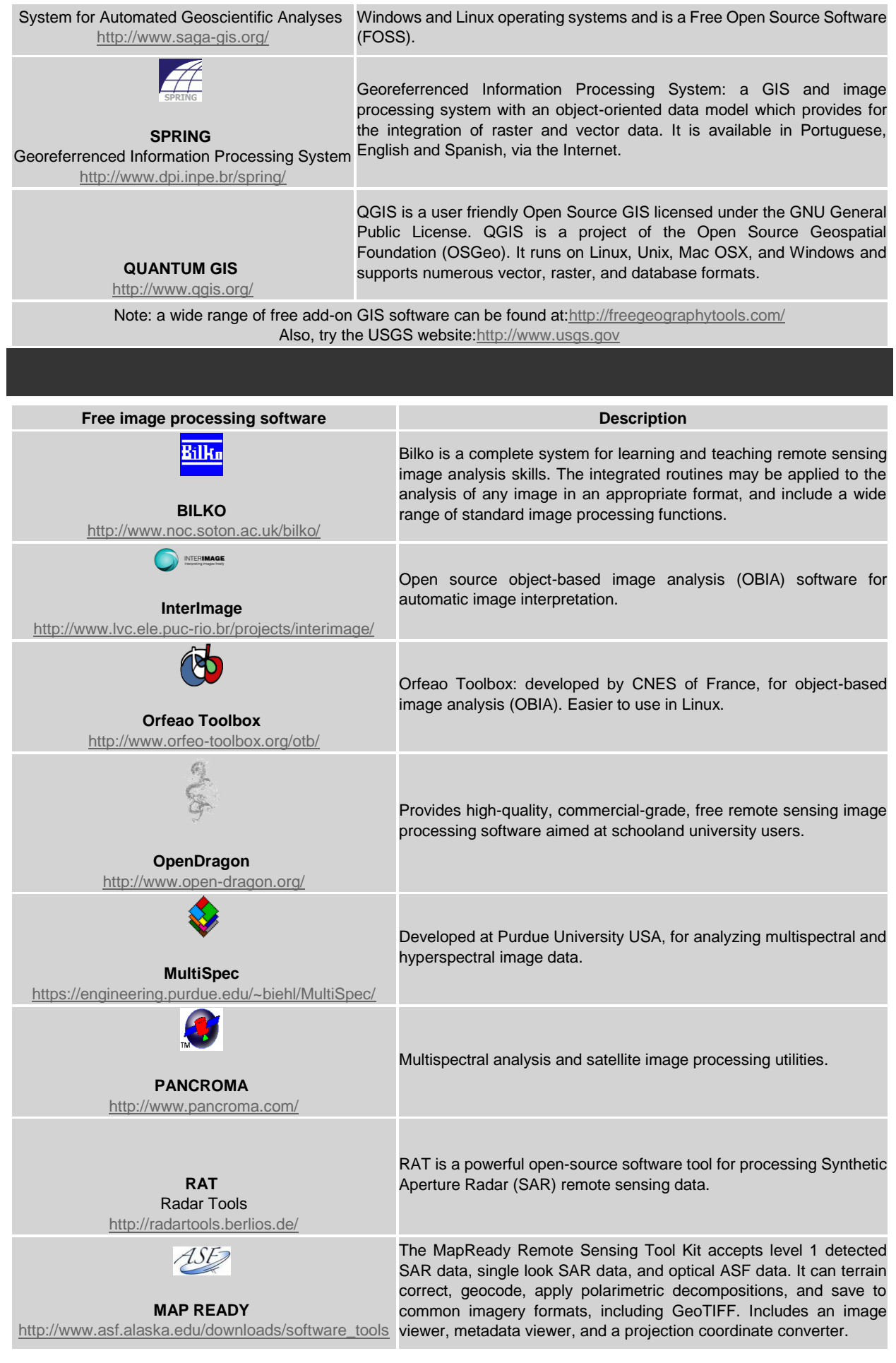

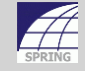

## **SPRING**

Georeferrenced Information Processing System <http://www.dpi.inpe.br/spring/>

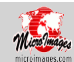

## **TNT LITE**

<http://www.microimages.com/>

Georeferrenced Information Processing System: a GIS and image processing system with an object-oriented data model which provides for the integration of raster and vector data. It is available in Portuguese, English and Spanish, via the Internet.

TNT lite is a free version of TNTmips, it has all the features of the professional version, except TNTlite limits the size of Project File objects, and export processes are disabled.

Note: software maintained by the OSGeo project can be tested or used without installing ,via a live DV[D:http://live.osgeo.org/en/index.html](http://live.osgeo.org/en/index.html)

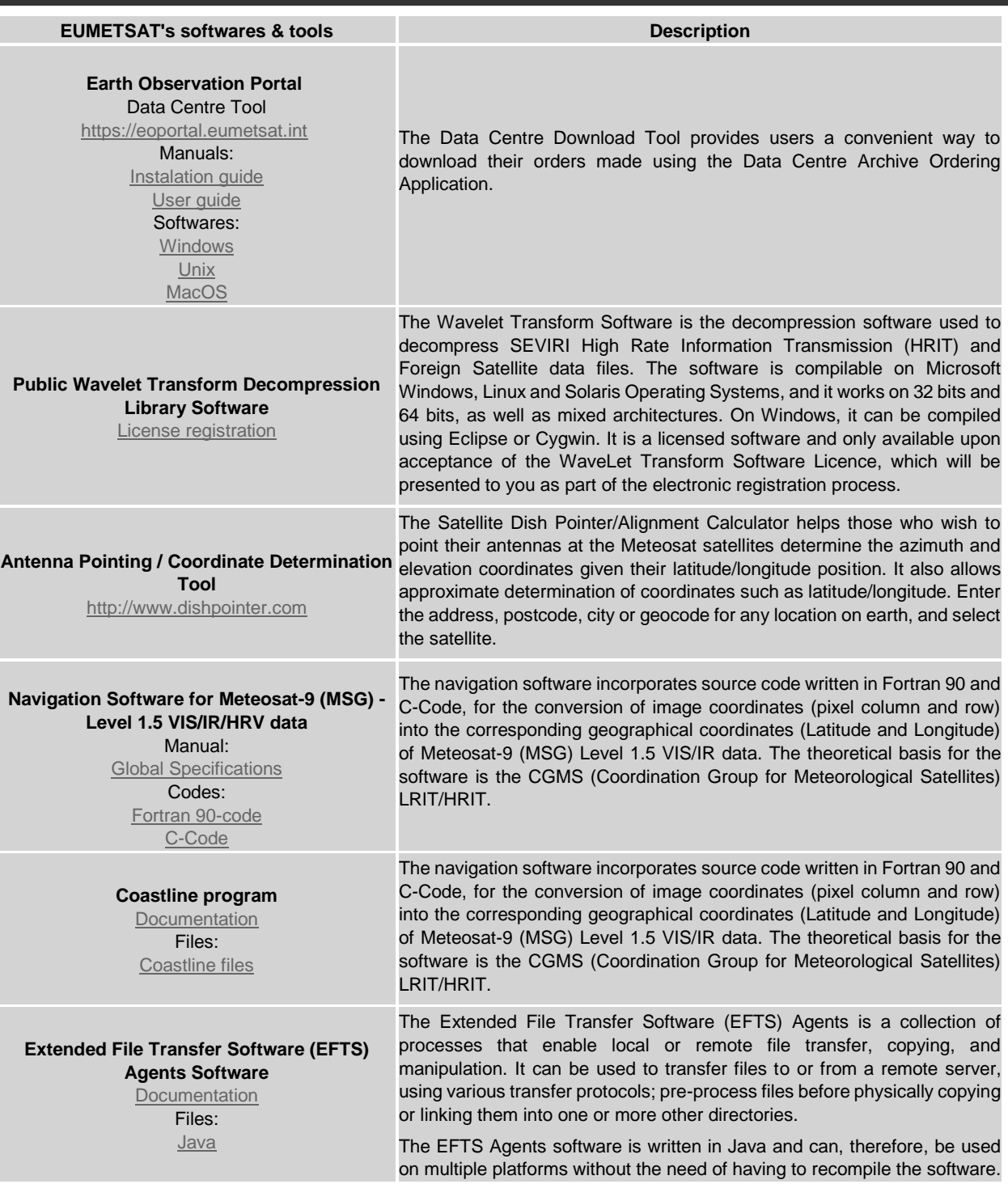

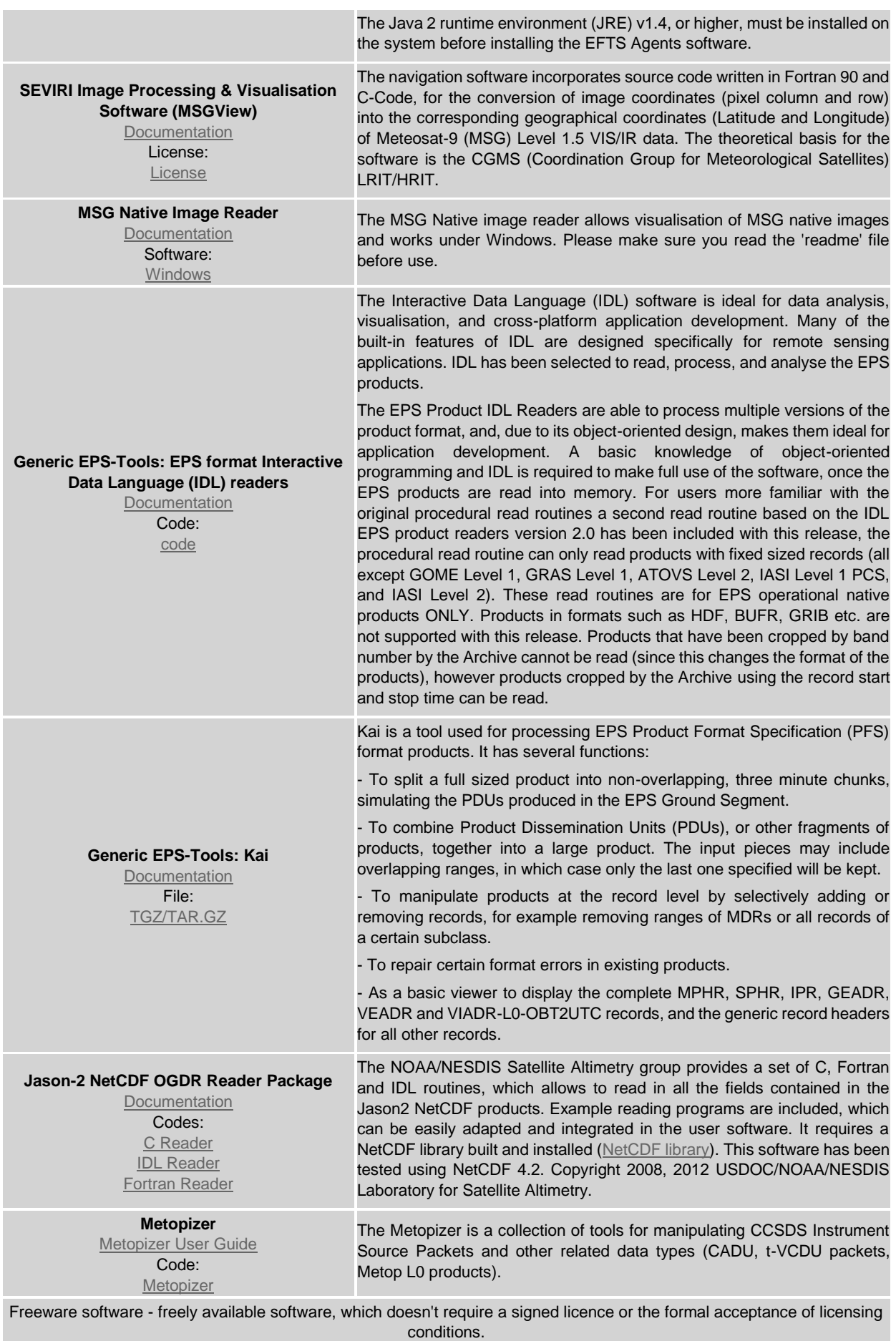

Licensed software - software tool available free of charge, but which require a signed licence or the formal acceptance of licensing conditions.